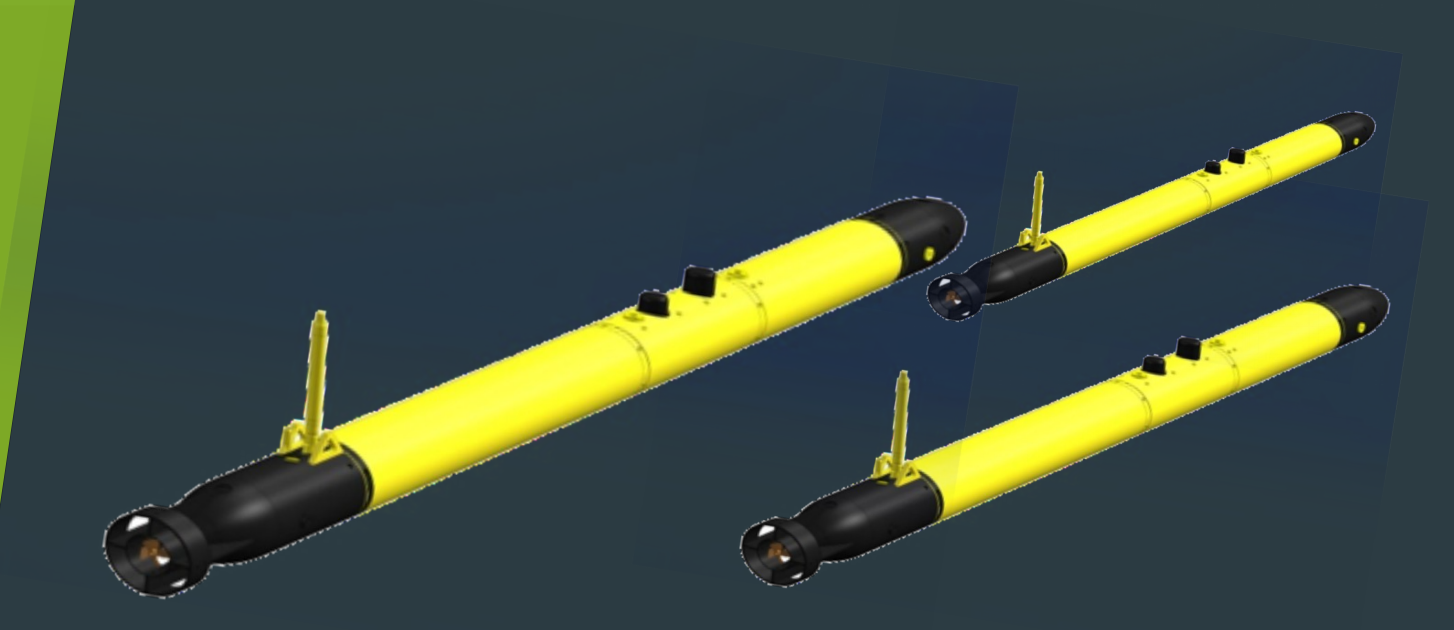

# Gestion de projet

Organisation et mise en place

### Objectifs du projet

- Eléments de preuve **avant** la mission : prédiction
- Comparaison simulation / expérimentation
- Explorer plusieurs pistes
- Proposer un outil (avec interface graphique) associé au travail réalisé

Objectifs du projet

#### Mission réalisée avec l'AUV

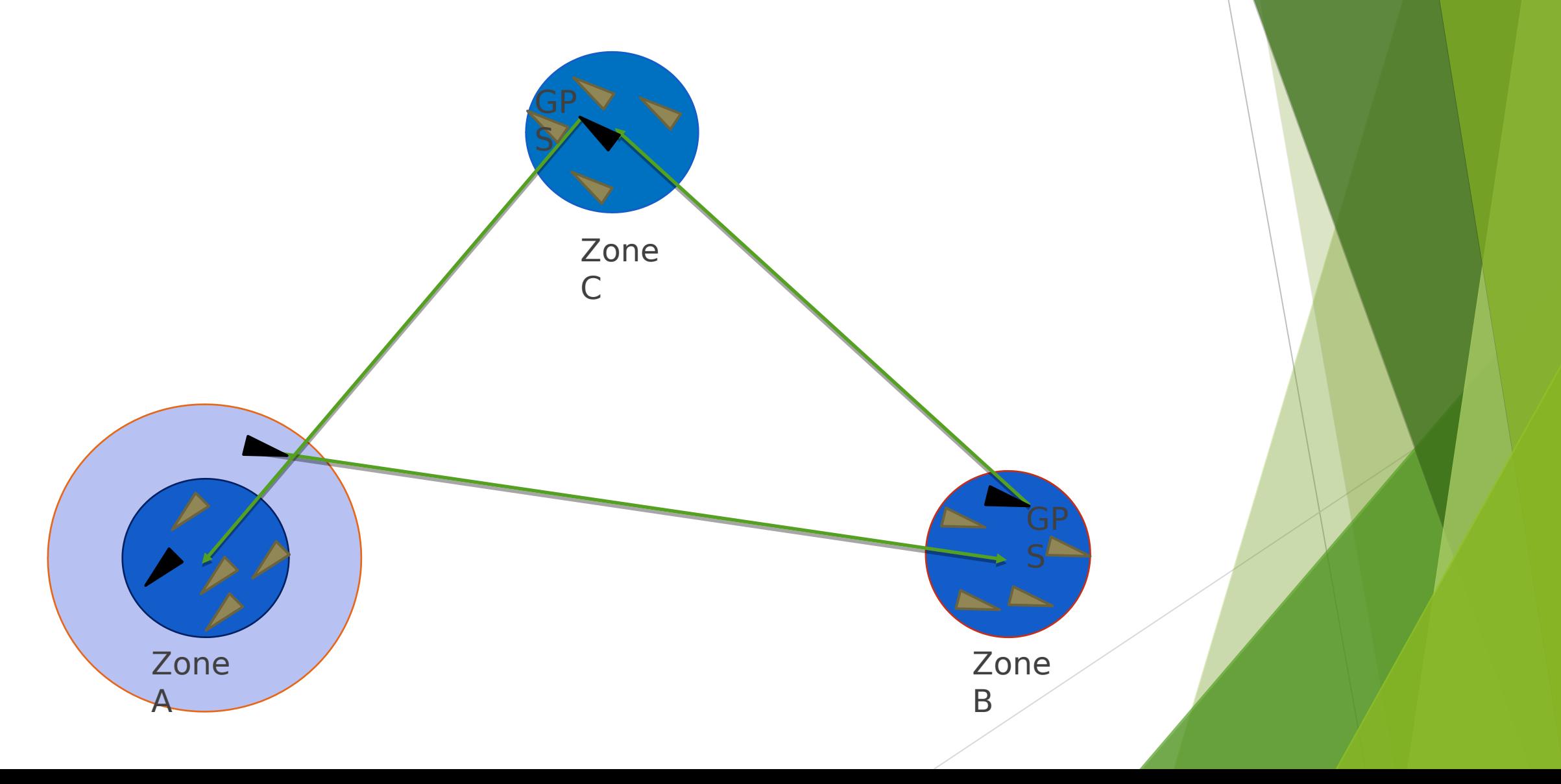

# Situation actuelle du projet

# Solutions apportées

- $\blacktriangleright$  Kalman en mode prediction
- $\blacktriangleright$  Tubes et Tubex
- Méthode particulaire
- $\blacktriangleright$  Invariances

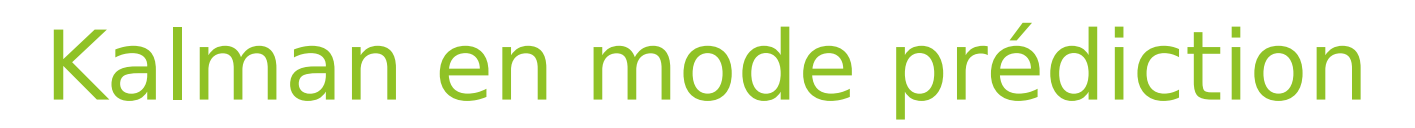

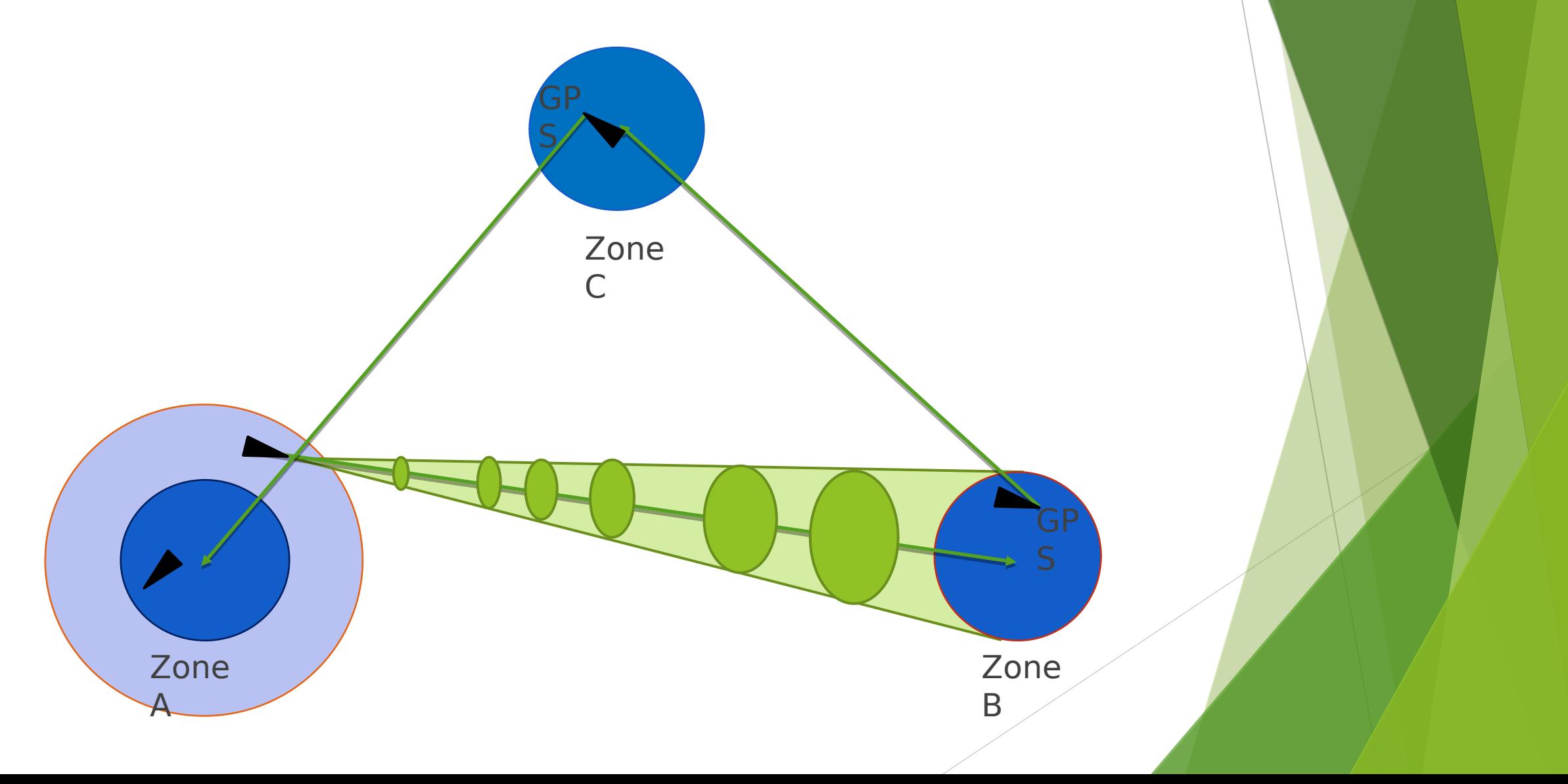

#### Tubes

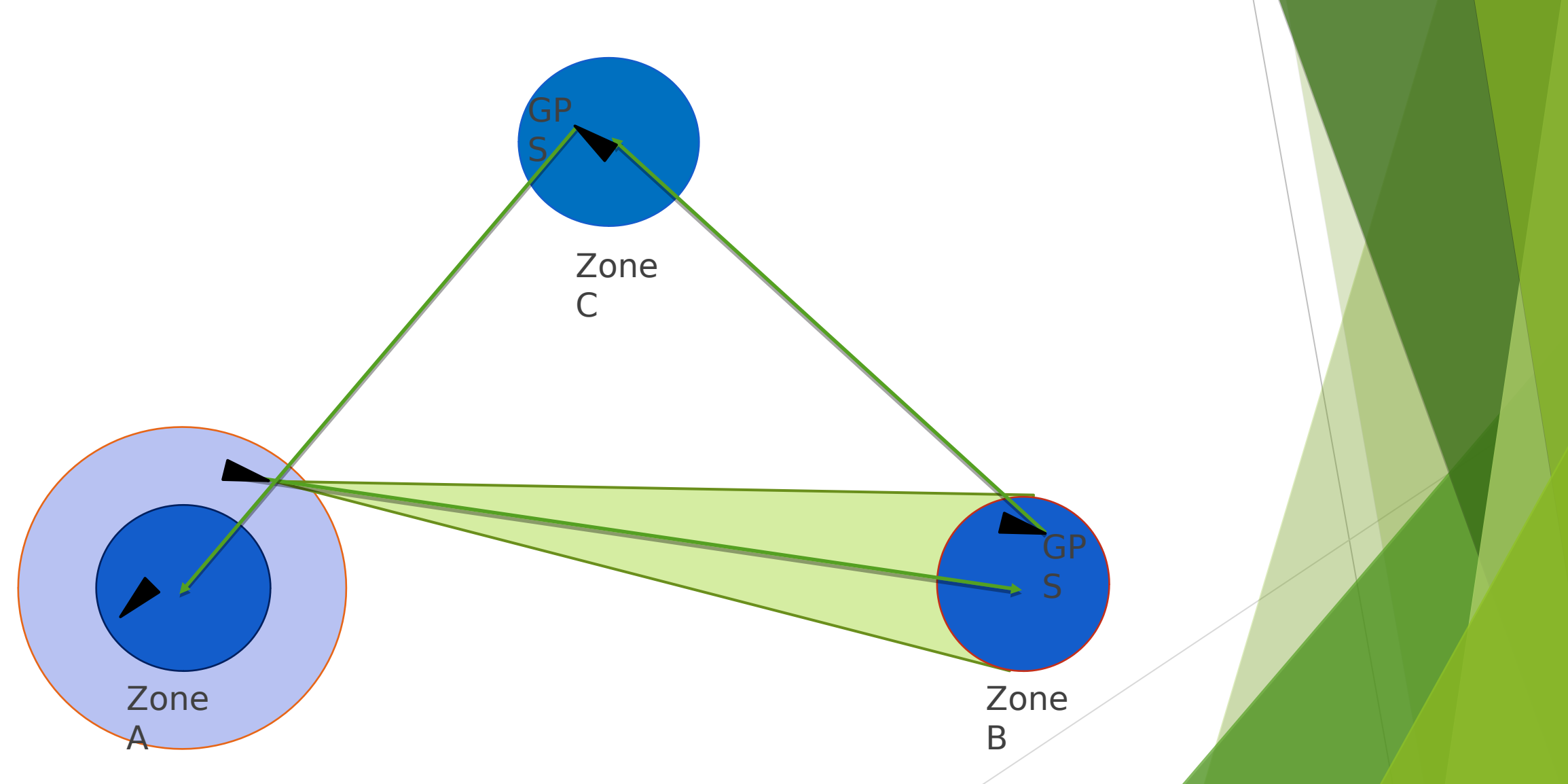

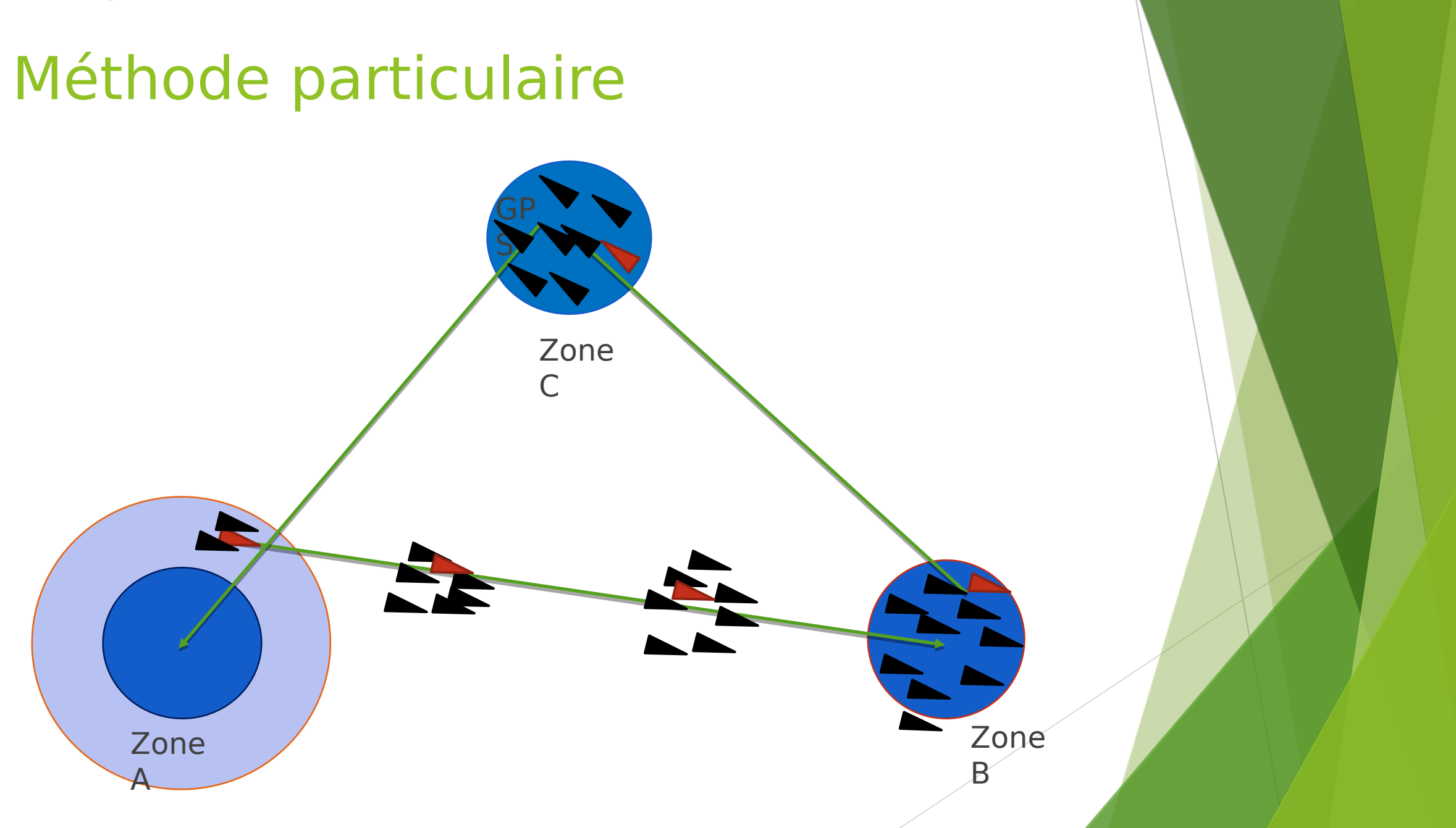

#### Invariances

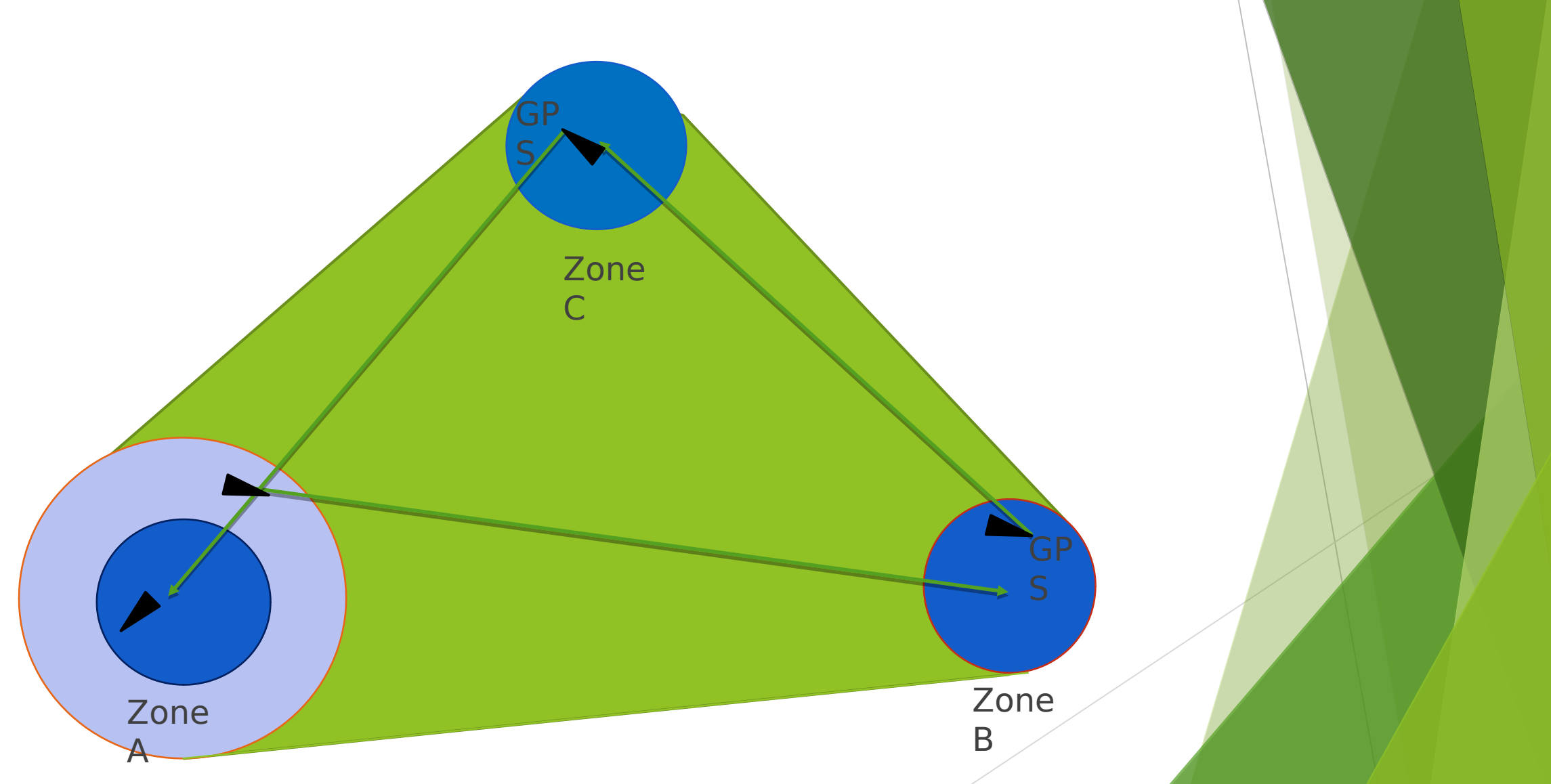

# Interactions entre les groupes et objectifs finaux

#### Interactions entre les méthodes

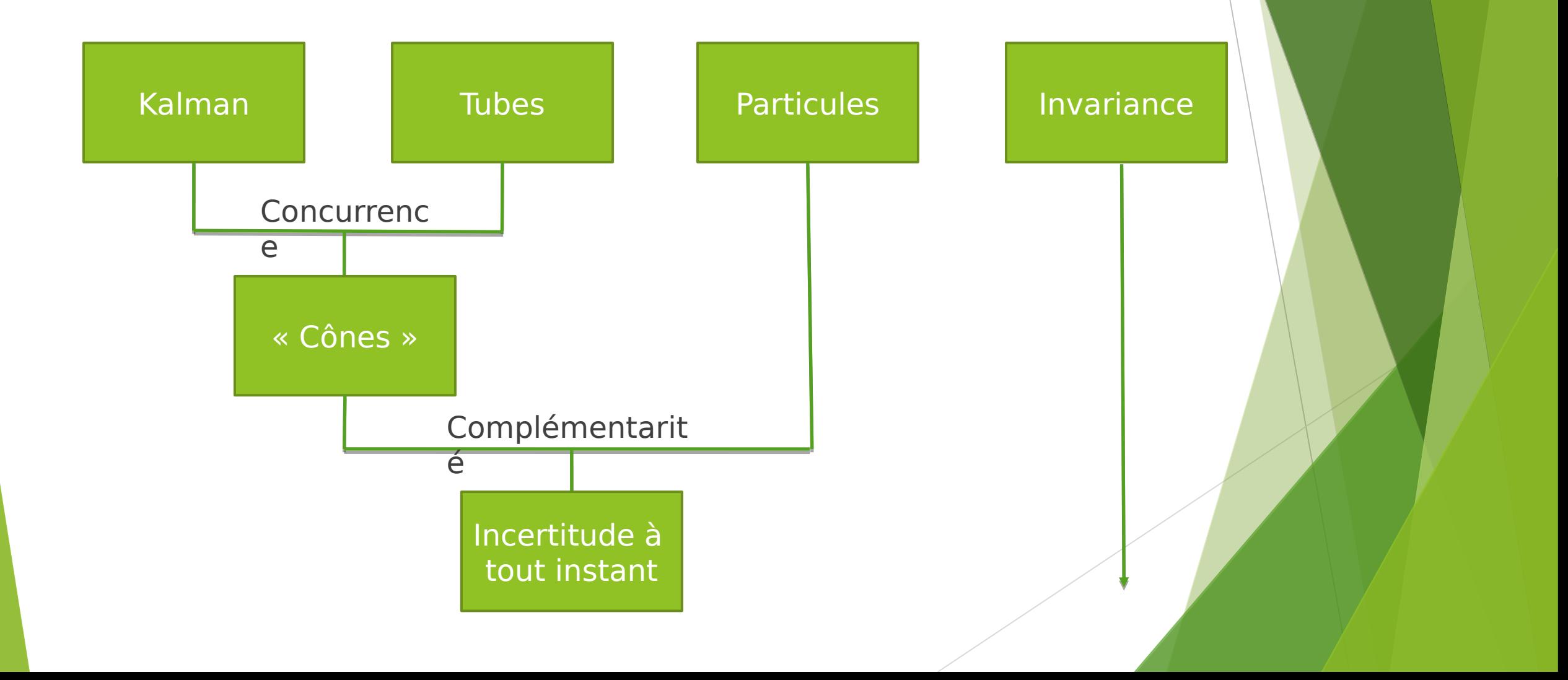

#### Kalman vs Tubes

#### **Kalman:**

-Accès direct aux matrices de covariances -Calcul en temps réel, à tout instant

**Tube:** -Pas d'hypothèse de vérité terrain

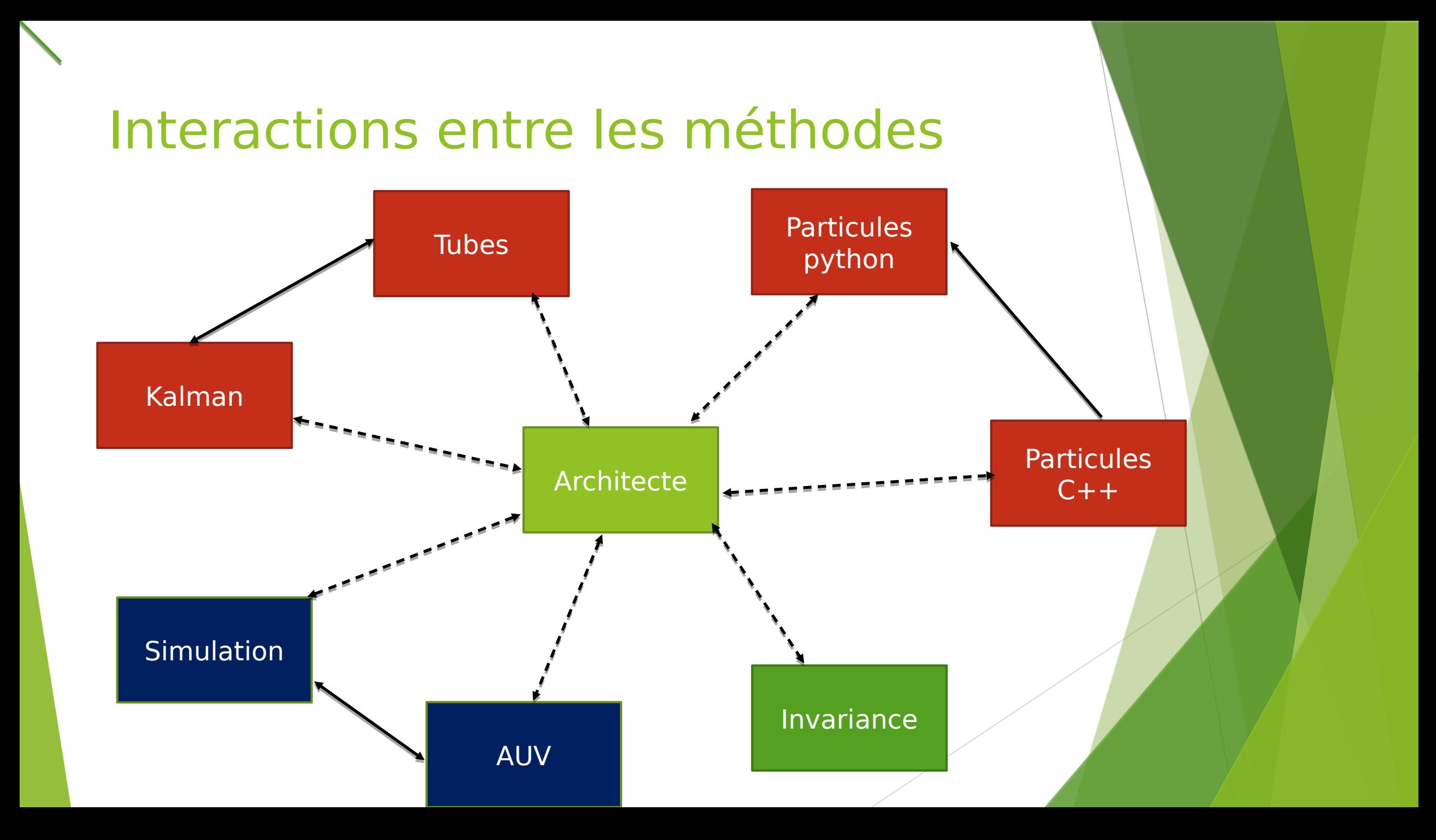

# Outils théoriques et pratiques

#### Méthode de gestion de projet

Méthode Agile : Scrum  $\blacktriangleright$ 

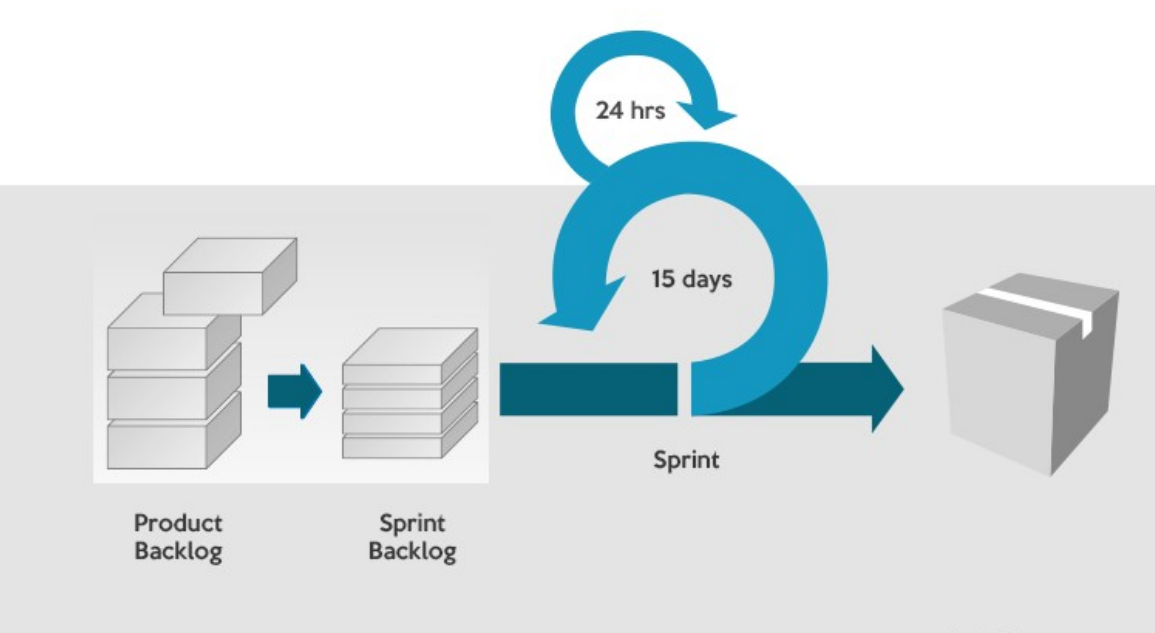

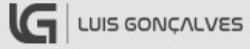

### **Outils pratiques**

Assignation des taches: Taiga  $\blacktriangleright$ 

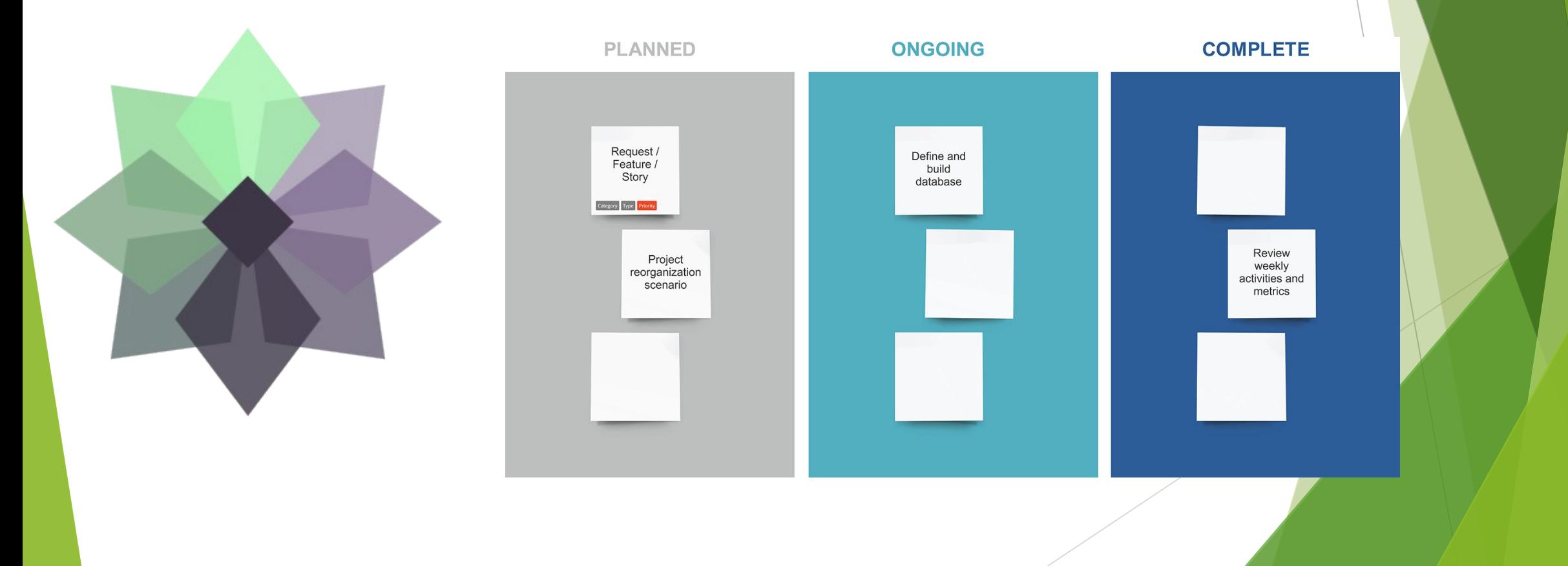

# **Outils pratiques**

Git

 $\blacktriangleright$ 

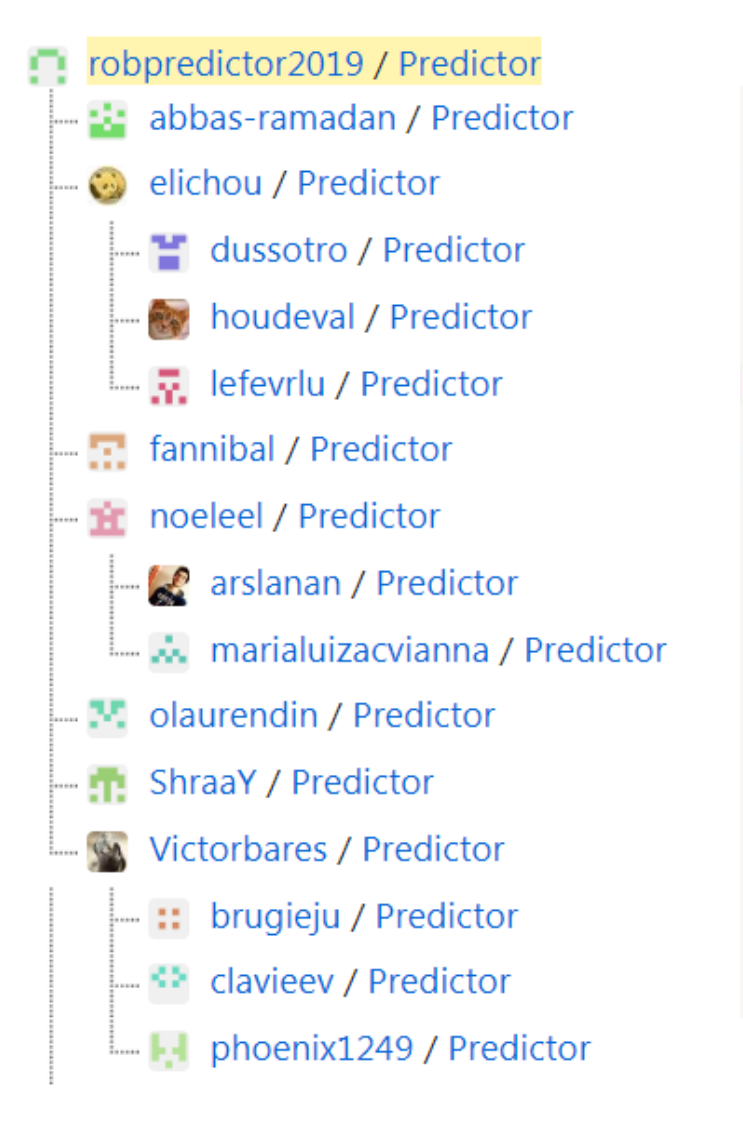

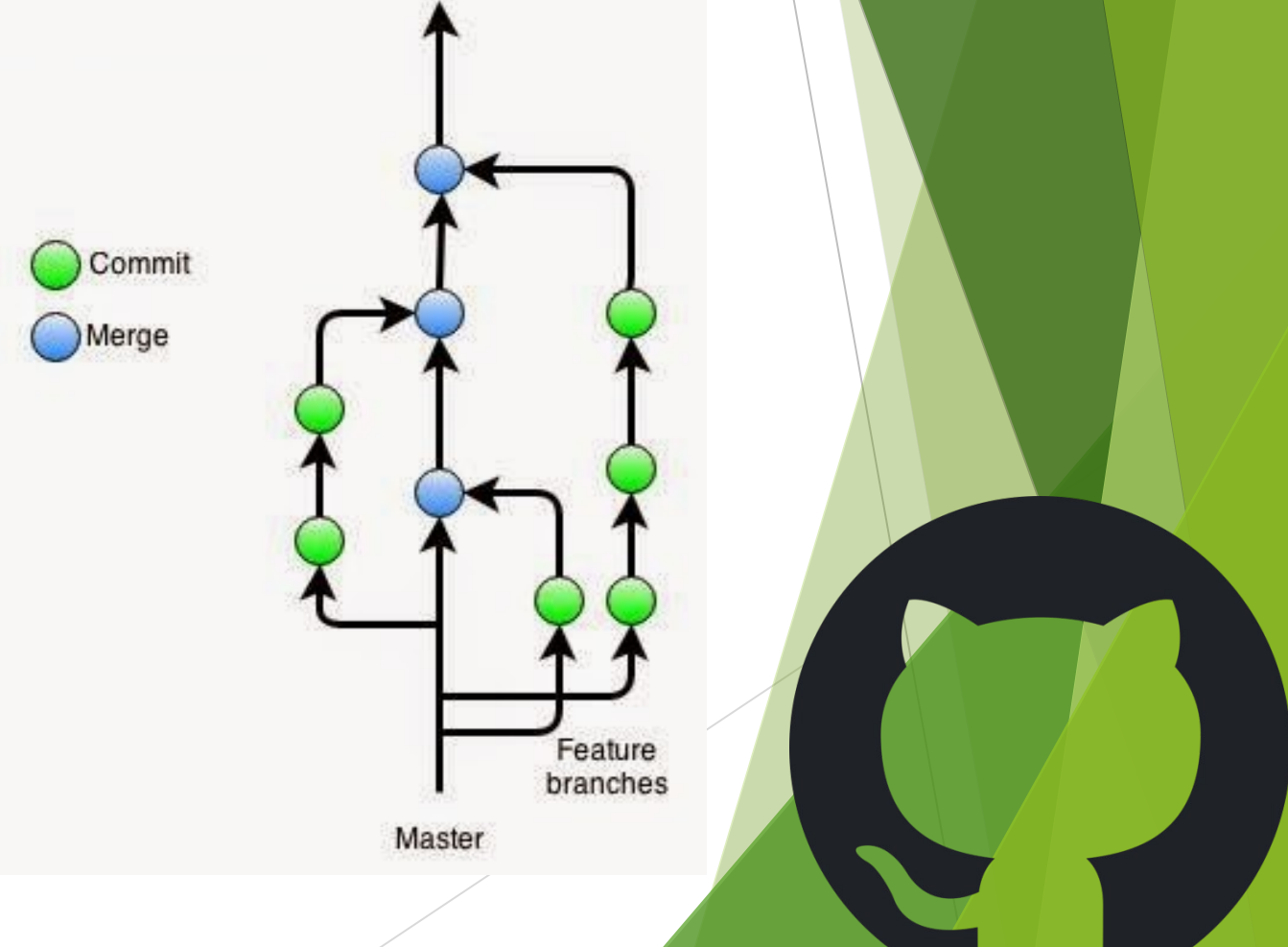